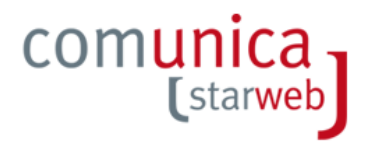

# **Comunicazione Telematica delle Pratiche SUAP**

## **Caratteristiche del servizio**

Il servizio di comunicazione telematica delle pratiche SUAP che sono presentate contestualmente ad altre pratiche Registro Imprese, è conforme a quanto previsto nel nuovo Regolamento per la semplificazione ed il riordino della disciplina sullo sportello unico per le attività produttive.

Il servizio recapita sulla casella di Posta Elettronica Certificata (PEC) comunicata dall'ente, le pratiche telematiche presentate con questo canale; la pratica va poi evasa con le modalità già in uso e tutte le comunicazioni necessarie vanno effettuate con messaggi PEC.

### **Contenuto di una pratica telematica**

La pratica vi sarà recapitata sulla casella PEC che ci avete comunicato e sarà composta almeno dai seguenti files:

- il modello della pratica compilato;
- i relativi allegati richiesti:
- un ulteriore documento (distinta comunica) che contiene gli estremi sia del professionista che ha inviato la pratica, sia gli estremi della pratica stessa.

I files saranno di norma firmati digitalmente, quindi è opportuno che sia installato sulle stazioni di lavoro utilizzate per queste pratiche, un software che permetta la lettura dei documenti firmati digitalmente (vedere elenco Certificatori Accreditati e Software di verifica della firma digitale pubblicati nel sito<http://www.digitpa.gov.it/firma-digitale>).

### **Presidio della casella PEC**

La casella PEC va regolarmente presidiata: vi suggeriamo di attivare, se il gestore lo prevede, i meccanismi di avviso di messaggi ricevuti tramite mail su altre caselle di utilizzo quotidiano o tramite SMS.

### **Promozione del servizio ed istruzioni operative**

E' opportuno promuovere il nuovo servizio, ad esempio sul sito istituzionale dell'ente, ed evidenziare le informazioni utili per chi deve poi predisporre ed inviarvi le pratiche con questo nuovo strumento. Suggeriamo di evidenziare in particolare:

- l'indirizzo a cui possono accedere al nuovo servizio ([http://starweb.infocamere.it\)](http://starweb.infocamere.it/);
- quali pratiche possono essere veicolate utilizzando questo nuovo canale e le relative modalità operative richieste (che allegati, pagamenti e relative attestazioni, procura, ecc.).

### **Cosa fare se…**

Se si incontra qualche difficoltà nella ricezione di una pratica, o si desidera ricevere qualche informazione, è possibile consultare la guida [ComunicaStarWeb,](http://starweb.infocamere.it/starweb/docPubblici/GUIDA_STARWEB.PDF) oppure contattare il servizio Help Center al n. **06 64 892 892.**